ISSN 2177-8310 DOI: https://doi.org/10.18264/eadf.v8i1.743

**Marilia Amável Gomes Soares \*** Fiocruz. Av. Brasil, 4.365 – Manguinhos,

Rio de Janeiro - Brasil. [marilia.agsoares@gmail.com](mailto:marilia.agsoares%40gmail.com?subject=EAD%20em%20Foco) **Viviane Muniz da Silva Fragoso** Laboratório de Inovações em Terapias,

Ensino e Bioprodutos – Fiocruz. Av. Brasil, 4.365 – Manguinhos, Rio de Janeiro - Brasil. **Frederico Alan de Oliveira Cruz** DEFIS/ICE/UFRRJ - BR 465, s/n -

Seropédica - Brasil;

IFIMUP/FCUP/UP - Rua do Campo Alegre, 1021/1055, Porto - Portugal.

# **Atividade** *Online* **como Dispositivo Formativo em EaD: um Exemplo do Experimento de Titulação**

*Online Activity as a Training Device in EaD: an Example of Titration Experiment*

### **Resumo**

A experimentação é uma etapa fundamental na formação dos futuros profissionais ligados às Ciências da Natureza, visto que ela permite confrontar conceitos prévios com resultados experimentais. No entanto, no caso dos cursos em EaD essa vivência pode acabar sendo um pouco prejudicada, e buscar soluções é fundamental. Nesse sentido, o uso das simulações de experimentos pode ser um grande aliado no processo de ensino-aprendizagem dos temas presentes nas diversas disciplinas do currículo. Dentro dessa perspectiva, neste trabalho são apresentadas as etapas necessárias para a utilização dessas simulações como elemento de apoio aos alunos dessa modalidade de ensino e as discussões sobre a aplicação delas, deixando claro que mesmo numa atividade virtual há necessidade de construção de roteiros para a realização da atividade e de perguntas norteadoras que motivem os alunos a fazer seu uso.

**Palavras-chave:** Applets, Química, EaD.

*Recebido* 31/10/2017 *Aceito* 22/01/2018 *Publicado* 25/07/2018

 $\bullet$ 

#### **Como citar este artigo**

**ABNT:** SOARES, Marilia Amável Gomes; FRAGOSO, Viviane Muniz da Silva; CRUZ, Frederico Alan de Oliveira. Atividade Online como Dispositivo Formativo em EaD: um Exemplo do Experimento de Titulação. EAD EM FOCO, [S.l.], v. 8, n. 1, jul. 2018.

**APA:** Soares, M., Fragoso, V., & Cruz, F. (2018). Atividade Online como Dispositivo Formativo em EaD: um Exemplo do Experimento de Titulação. EAD EM FOCO, 8(1). doi:https://doi.org/10.18264/ eadf.v8i1.743.

#### *Online Activity as a Training Device in EaD: an Example of Titration Experiment*

#### *Abstract*

*Experimentation is a fundamental step in the training of future professionals related to the natural sciences, since it allows confronting previous concepts with experimental results. However, in the case of the courses in EaD, this experience can end up being a bit impaired and seeking solutions is fundamental. In this sense, the use of simulations of experiments can be a great ally in the teaching-learning process of the themes present in the various disciplines of grids. In this perspective, this work presents the necessary steps for the use of these simulations as an element of support to the students of this modality of teaching and the discussions on the application of these simulations. Making it clear that even a virtual activity, the need to build scripts to carry out the activity and guiding questions that motivate students to make use of it.*

*Keywords: Applets, Chemistry, Distance education.*

### **1.** Introdução

Devido à necessidade de formação profissional para busca de salários melhores e, consequentemente, melhoria nas condições sociais, é natural que muitos estudantes, após a finalização do ensino médio, busquem formações mais amplas. No Brasil, desde a expansão do número de vagas no ensino superior com o advento do Programa de Apoio a Planos de Reestruturação e Expansão das Universidades Federais (Reuni), foi observado um aumento de matrículas de forma significava e que possibilitou a indivíduos de camadas mais pobres da sociedade ascender a esse nível de instrução (Gráfico 1).

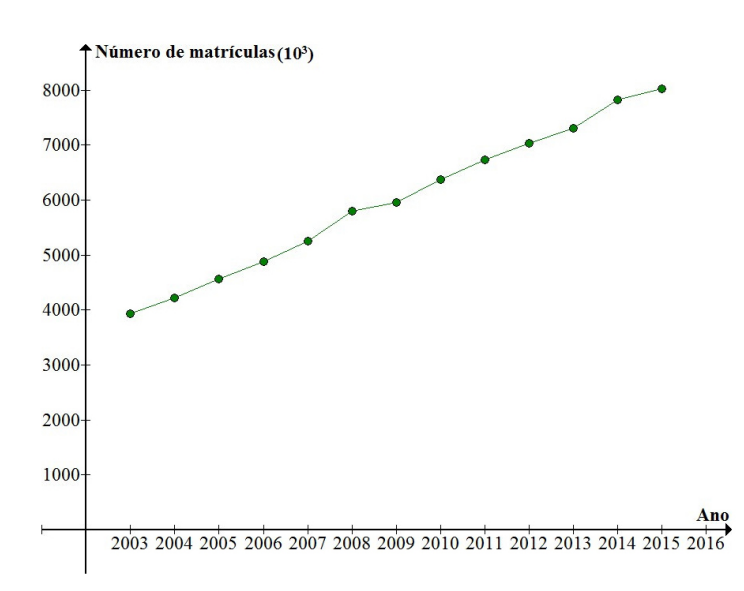

**Gráfico 1**: Número de matrículas no ensino superior no Brasil entre 2003 e 2015 (Santos, 2016).

No entanto, apesar desse avanço, muitos alunos, em função da necessidade de trabalho para prover os núcleos familiares em que estão inseridos, ainda encontram dificuldade de permanecer na modalidade de ensino presencial e acabam migrando para cursos de formação realizados via Educação a Distância (EaD) (Gráfico 2). Essa mudança não é percebida por esses estudantes como um caminho inferior à modalidade presencial, mas como uma possibilidade real de obtenção de formação que se adéque às suas condições de tempo. Esses alunos conseguem perceber que, como dito por Maia & Lannes (2013, p. 18), "esta é, então, uma modalidade de ensino que demonstra grande potencial de eficácia, não só pelo desenvolvimento de tecnologia, cada vez mais acessível, como também pela amplitude de ação e pela demanda que apresenta".

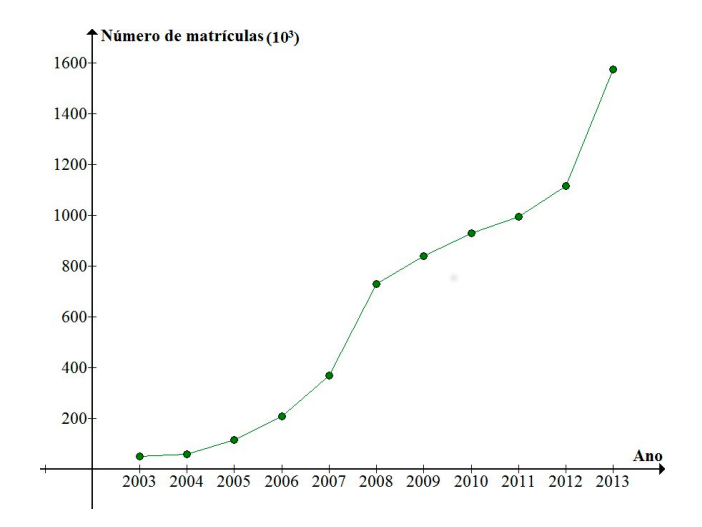

**Gráfico 2**: Número de matrículas nos cursos de EaD no Brasil entre 2003 e 2013 (Barbosa & Vanstreels, 2015).

Apesar de ser vista como inovadora, a EaD não é uma forma de instrução nova; ela tem sido utilizada ao longo dos anos valendo-se de diferentes maneiras de troca de informação (materiais de apoio) (Figura 1). O que temos hoje é apenas uma forma de educação que se popularizou devido aos adventos tecnológicos existentes, mas desde o século XVIII (Santos et al., 2017), quando se utilizou a primeira formação a distância por meio da troca de correspondência, essa modalidade tem sido utilizada. O que mudou nesse período é que, junto com as inovações citadas, novas formas epistemológicas hoje se fazem presentes nessa modalidade de ensino.

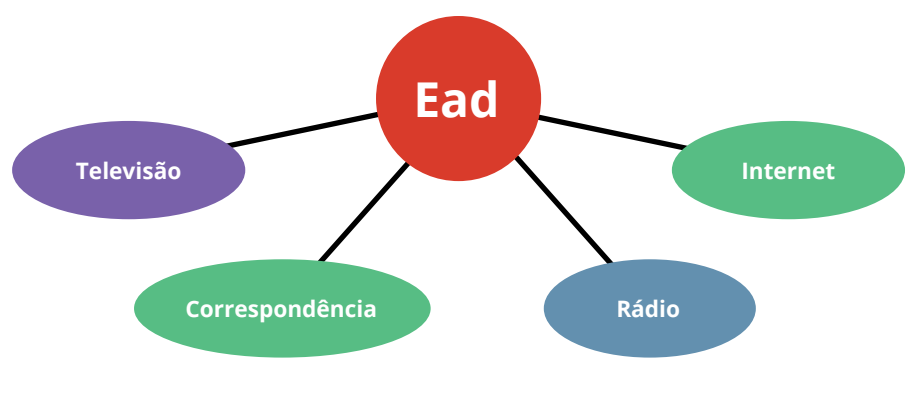

**Figura 1**: Formas possíveis de EaD (televisão, carta, rádio e internet) **Fonte**: Adaptado de Santos et al. (2017).

Apesar de fornecer autonomia aos alunos que buscam a sua formação de acordo com seu ritmo e sua disponibilidade de tempo, existem questões que precisam ser discutidas no que diz respeito à EaD. São elas:

- A possibilidade de visualização dos fenômenos;
- A construção do conhecimento com base em aulas práticas;
- O uso do espaço laboratorial na solidificação dos conhecimentos teóricos.

Quando os cursos estão voltados a áreas que não requerem a realização de atividades experimentais, como é o caso das graduações em Ciências Humanas, esse tipo de formação não apresenta dificuldades operacionais para a realização das tarefas exigidas. No entanto, quando os alunos buscam graduações ligadas às Ciências da Natureza (Física, Química e Biologia), existe a necessidade de atividades práticas que permitam aos alunos visualizar os fenômenos apresentados nos materiais teóricos e assim compreendam todas as nuances envolvidas.

Apesar de existirem, na maioria dos cursos de formação em EaD, encontros pré-programados para a realização das atividades experimentais, eles ocorrem de forma que os alunos não têm oportunidade de retornar ao experimento proposto em função da impossibilidade de tempo disponível dentro das suas atividades semanais ou da distância em que está localizado o local (polo) onde elas são realizadas. Essa realidade pode acabar trazendo a sensação de que a modalidade de EaD não traz a esses alunos a formação completa necessária para exercer sua profissão, principalmente quando ela está voltada à formação de professores nas áreas citadas.

Uma possibilidade de minimizar os efeitos da distância entre os alunos e os laboratórios de realização de experimentos é pela utilização dos chamados laboratórios virtuais, que em muitos casos são construídos em linguagem Java®, conhecidos popularmente por *applets* (Martins et al., 2015; Oracle, 2016) ou em HTML5. Esses aplicativos, que têm sido objeto de estudo de vários pesquisadores no ensino de ciências (Guillermo et al., 2013; Pinheiro et al., 2015; Gagno & Cruz, 2017), têm como ideia principal simular um fenômeno em uma plataforma virtual e assim permitir uma análise quantitativa ou qualitativa pelo usuário.

Apesar de terem surgido com a ideia de facilitar a compreensão dos conceitos em Ciências da Natureza, hoje esse tipo de recurso tem se popularizado para diversas áreas de conhecimento e se mostram uma ferramenta poderosa no processo de ensino-aprendizagem (Figura 2).

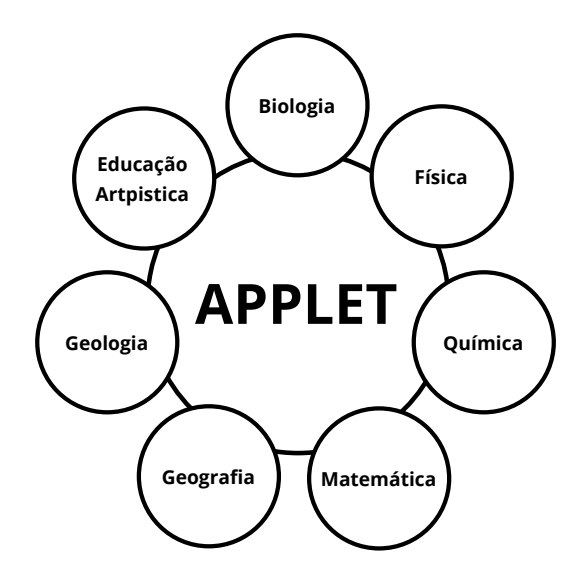

**Figura 2**: Representação esquemática de algumas áreas que apresentam *applets* como elementos auxiliares no ensino (Biologia, Física, Química, Matemática, Geografia, Geologia, Educação Artística).

# **2**. Metodologia

Para demonstrar as possibilidades do uso das simulações computacionais como elementos de exposição, treinamento e/ou consolidação dos conceitos apresentados durante o percurso formativo dos alunos, o primeiro passo é avaliar o currículo proposto para os alunos e as atividades experimentais que são trabalhadas na disciplina de interesse. Essa fase é fundamental para que seja possível buscar as ferramentas que permitam o estudo de todos ou alguns dos temas mapeados na primeira fase.

Uma vez que é um experimento de grande importância, como tantos outros, o processo de criação de uma atividade experimental virtual deve seguir os seguintes passos:

- Escolher, quando possível, uma simulação que tenha seu funcionamento na forma *off-line*. Em muitas situações, o aluno pode ter acesso à internet em períodos limitados de tempo, como em algumas situações do Brasil. Por isso, permitir seu uso quando não está conectado à rede é importante para a adesão a essa metodologia; e
- Escolher uma simulação que possibilite a obtenção de dados. Isso permite que o aluno possa construir, com auxílio de algum programa matemático, gráficos para a análise dos dados.

Após esses dois passos, o professor que pretende usar algumas das ferramentas computacionais para auxiliar/complementar a discussão de algum dos temas das disciplinas tem como tarefa a construção de um roteiro para a realização experimental. Da mesma forma que uma atividade laboratorial real, é importante que os alunos sejam informados passo a passo como funcionam essas simulações, fazendo com que o processo seja efetivo na formação dos alunos.

Quando a simulação estiver associada a uma atividade prática real, é importante que os alunos sejam incentivados a produzir relatórios com os dados obtidos na atividade virtual e respondam questionamentos próprios ao tema abordado.

# **3**. Resultados e Discussão

Para apresentar um exemplo das possibilidades que podem estar associadas às aulas de EaD, usamos como referência as atividades experimentais presentes no curso de licenciatura em Química da Universidade Federal do Rio Grande do Norte, que possui estas disciplinas experimentais: 1. Medidas e transformações químicas; 2. Vivenciando a Química Ambiental; 3. Manipulação de compostos orgânicos; 4. Movimentos e Mecânica Clássica; 5. Experimentos de Termoquímica e equilíbrio; e 6. Cinética Experimental (UFRN, 2015).

As disciplinas experimentais dos cursos, como é o caso das citadas, têm o intuito de ensinar aos alunos a correlacionar os fenômenos vistos em seu cotidiano com todo o conhecimento cientifico adquirido durante o curso e com isso estimular a aprendizagem do aluno. Dentre os vários temas abordados nelas, podemos destacar Vivenciando a Química Ambiental, que tem como objetivo compreender a aplicabilidade da titulação de ácido-base (Petry et al., 2010).

A titulação é um procedimento que se caracteriza por ser uma forma relativamente simples de conhecer a concentração de uma solução por meio da reação do material de estudo (solução titulada) com um reagente conhecido (solução padrão) (Franco, 2010; Mahan, 1995; Feltre, 2005). Existem vários tipos de titulação, sendo a mais importante a chamada "ácido-base" e que pode ser do tipo acidimetria, utilizada na determinação da concentração de um hidrônio (H3O+); e a alcalimetria, empregada na indicação da concentração de hidroxila (OH-) de uma substância (Franco, 2010; Mahan, 1995). Essa técnica é realizada basicamente por meio do seguinte conjunto de etapas: medição do volume do titulado, adição de um indicador ácido-base, inserção da solução de titulação até a mudança de cor do indicador utilizado,

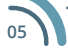

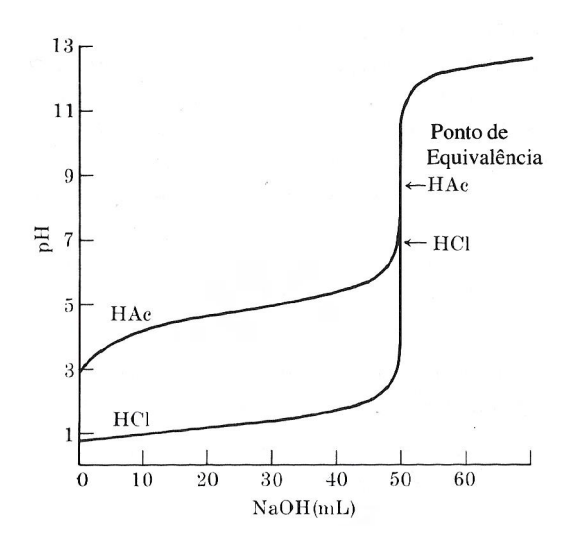

determinação algébrica da concentração do titulado com base nas informações obtidas no experimento (Feltre, 2005) (Figura 3).

**Figura 3**: Mudança de pH durante a titulação de 50,00 mL de ácido 0,2 M com NaOH 0,2 M (Mahan, 1995).

Para essa atividade foi utilizada simulação intitulada Default Virtual Lab Stockroom, que se encontra disponível de forma gratuita na internet (CC, 2000), possibilitando que qualquer pessoa que tenha interesse em realizar estudos dos processos laboratoriais em Química possa fazer uso dessa ferramenta (Figura 4). Ela reproduz um laboratório onde é possível realizar diversos experimentos e está baseado em HTML5; não é necessária a instalação de plug-in do Java e pode ser executado na maioria dos navegadores de internet.

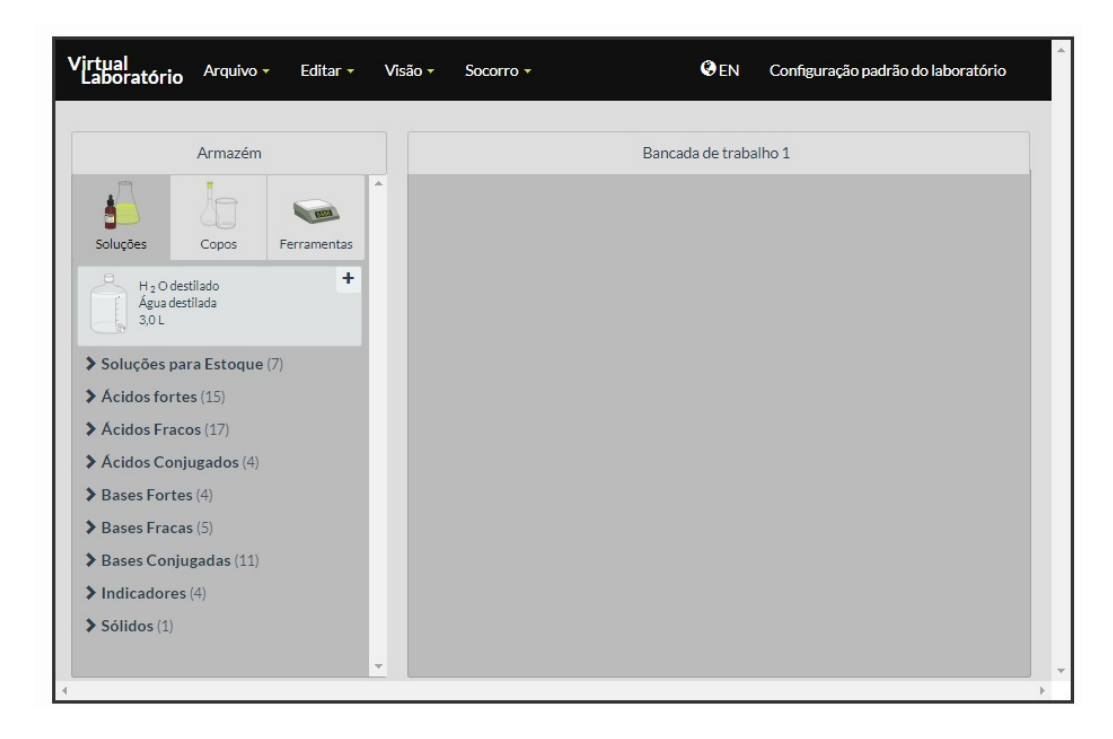

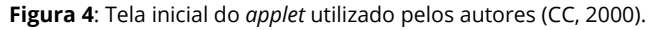

Para construir o roteiro para a atividade virtual com as etapas necessárias para a obtenção dos dados, é preciso que esse material mostre para o aluno os seguintes pontos (Figura 5):

• A necessidade de estabelecer uma metodologia de obtenção de dados, independente do espaço;

• A existência da possibilidade da realização do procedimento sem dificuldades técnicas, mas apenas se preocupando em entender o fenômeno estudado;

• Apresentação do resultado que se espera encontrar na atividade.

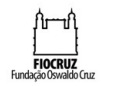

Fiocruz - Fundação Oswaldo Cruz Pós-graduação Lato Sensu em Ensino em Biociências e Saúde Universidade Federal Rural do Rio de Janeiro

Grupo de Pesquisa em Ensino-Aprendizagem de Física

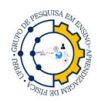

#### Experimento virtual 1 - Curva de Titulação

OBJETIVOS: Familiarizar os alunos com os conceitos sobre pH utilizados dentro dos laboratórios didáticos e facilitar a compreensão sobre a análise do mesmo.<br>Além de disseminar o conhecimento sobre as vidrarias e soluções utilizadas nesse ambiente.

ATIVIDADE 1: Avaliar a Titulação de ácido-base realizada por applet, comparando os resultados obtidos a um experimento real descrito na literatura (Thomazini, B. O et al. 2015)

#### **PROCEDIMENTOS**

1. Os alunos através do endereço eletrônico http://www.chemcollective.org/vlab/vlab. Php irão acessar o applet intitulado "Default Virtual Lab Stockroom"  $(Fig1)$ 

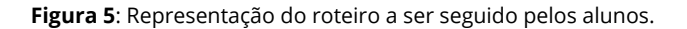

De posse desse roteiro, o passo seguinte é permitir ao aluno avaliar os dados e, assim, validar a atividade realizada por ele. Isso pode ser feito de duas formas:

• Apresentando apenas o comportamento esperado de determinado ponto de dados, em que será observado pelo aluno se, no seu estudo, existe alguma semelhança com o que é apresentado nos materiais de consulta/apoio fornecidos a ele; ou

• Fornecer uma tabela de dados de um experimento real e fazer com que ele compare com o resultado obtido por ele em seu estudo (Gráfico 3).

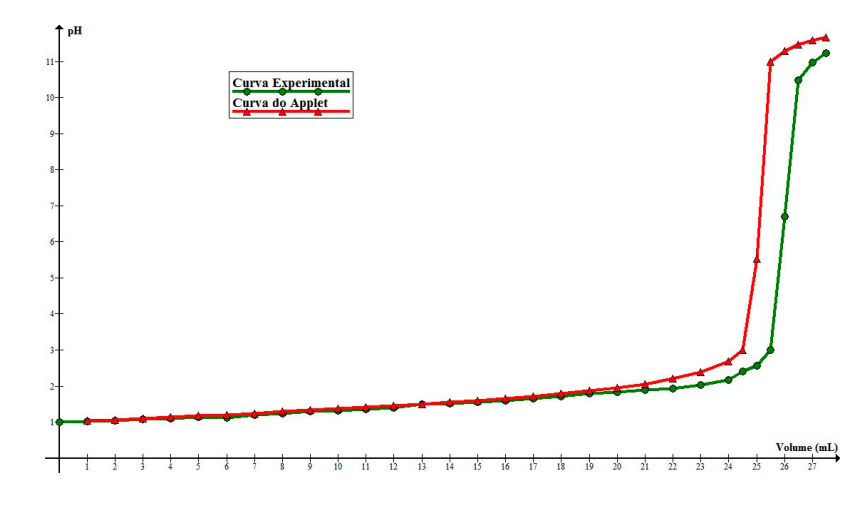

 **Gráfico 3**: Comparativo dos dados obtidos numa atividade real (UFRN, 2015) e na atividade virtual realizada com o *applet*.

É possível que, em muitas situações, não existam simulações para atender todas as práticas existentes nos cursos de Ciências Exatas e da Natureza; no entanto, quando for possível, essa ferramenta pode ser um elemento de apoio aos alunos de EaD, permitindo o contato com a visualização dos fenômenos; mas também pode ser usada numa fase posterior à atividade experimental real, como fase de treinamento e/ ou mesmo de fixação do tema discutido.

# **4**. Conclusão/Considerações Finais

É importante dizer que o uso dessas simulações sem a preparação de roteiros experimentais virtuais não produzirá os efeitos esperados pelos professores. Tal como as atividades reais, elas devem ser planejadas de forma que possam ser trabalhadas as competências esperadas na formação dos alunos e, assim, aumentar o interesse e a curiosidade sobre os temas abordados e contribuir positivamente na aprendizagem.

Deve ficar claro que o uso de algum tipo de simulação não descarta as disciplinas experimentais; a simulação apenas permite aos alunos que tenham mais uma fonte de desenvolvimento dos temas presentes nesse tipo de atividade e, assim, reforçar a importância dela. Entretanto, é fundamental explorar o potencial das simulações na EaD, tendo em vista as potencialidades trazidas por elas no âmbito da formação dos jovens que não veem mais diferença entre o virtual e o real em seu cotidiano.

# Referências Bibliográficas

- Barbosa, K. A. M., Vanstreels, C. L. A. V. O. *A democratização e expansão da educação superior no país 2003 – 2014*. Brasília: Ministério da Educação, 2015 (Relatório).
- CC ChemCollective. (2000). *Virtual Lab 2017-05-04*. Acesso em 25 de outubro de 2017. Disponível em [http://www.chemcollective.org/vlab/vlab.php.](http://www.chemcollective.org/vlab/vlab.php)
- Feltre, R. A. (2005). *Fundamentos da Química*. (4. ed.). São Paulo: Moderna.
- Franco, D. (2010). *Química Processos Naturais e Tecnológicos*. São Paulo: FTD.
- Gagno, K. G. A., Cruz, F. A. O. (2017). *Usando applet para estudo de filtros eletrônicos.* In XXII Simpósio Nacional de Ensino de Física (XXII SNEF) (pp. 1-7). São Carlos, SP. Disponível em [http://www1.sbfisica.org.br/](http://www1.sbfisica.org.br/eventos/snef/xxii/sys/resumos/T1001-1.pdf) [eventos/snef/xxii/sys/resumos/T1001-1.pdf.](http://www1.sbfisica.org.br/eventos/snef/xxii/sys/resumos/T1001-1.pdf)
- Guillermo, O. E. P., Endres, L. A. M., Lima, J. V. (2013). *Laboratório virtual de aprendizagem: uma experiência em mecânica dos fluidos na Engenharia*. In XVIII Congresso Internacional de Informática Educativa (TISE 2013) (pp. 684-687). Porto Alegre, RS. Disponível em<http://www.tise.cl/volumen9/TISE2013/684-687.pdf>.
- Mahan, B. M., Myers, R. J. (1995). *Química um curso universitário* (4. ed.). São Paulo: Edgard Blucher.
- Maia, C. O., Lannes, D. R. C. (2013). A influência da tutoria na prática da educação a distância. *EaD em Foco, 3*  (1), 17–33. Disponível em<http://eademfoco.cecierj.edu.br/index.php/Revista/article/viewFile/132/36>.
- Martins, T. F., Rodrigues, F. L., Malafaia, P. A. M., Cruz, F. A. O. (2015). Princípio de Arquimedes: do treinamento virtual a execução experimental. *Vivências, 11* (21), 199-205. Disponível em [http://www.reitoria.](http://www.reitoria.uri.br/~vivencias/Numero_021/artigos/pdf/Artigo_22.pdf) [uri.br/~vivencias/Numero\\_021/artigos/pdf/Artigo\\_22.pdf](http://www.reitoria.uri.br/~vivencias/Numero_021/artigos/pdf/Artigo_22.pdf).
- Oracle (2016). In: Oracle acquired Sun Microsystems. Acesso em 8 de setembro de 2017. Disponível em <https://www.oracle.com/sun/index.html>.
- Petry, B., Fonseca, E. N., Souza, L. P. A. de, Barbosa, P., Petry, V., Oliveira, V. L. V. P. de (2010). *A importância das aulas práticas e experimentais de Ciências Naturais na Educação Básica da Escola Estadual 26 de Agosto - Secretaria de Estado de Educação de Mato Grosso do Sul*. In LXII Reunião Anual da Sociedade Brasileira para o Progresso da Ciência (LXII SBPC). Natal, RN. Disponível em [http://www.sbpcnet.org.](http://www.sbpcnet.org.br/livro/62ra/resumos/resumos/1465.htm) [br/livro/62ra/resumos/resumos/1465.htm.](http://www.sbpcnet.org.br/livro/62ra/resumos/resumos/1465.htm)
- Pinheiro, A. F., Pessoa Júnior, E. S. F.; Araújo, M. D. (2015). *Software de simulação: um recurso facilitador no processo de ensino-aprendizagem de Química no ensino médio*. In XII Congresso Nacional de Educação (XII EDUCER) (pp. 2.042-2.057). Curitiba, PR. Disponível em [http://educere.bruc.com.br/arquivo/](http://educere.bruc.com.br/arquivo/pdf2015/16888_7936.pdf) [pdf2015/16888\\_7936.pdf](http://educere.bruc.com.br/arquivo/pdf2015/16888_7936.pdf).
- Santos, B. F. (2016). *Número de novos alunos no ensino superior cai 6,1%*. Acesso em 25 de outubro de 2017. Disponível em<https://goo.gl/dg9oHj>.
- Santos, L. R. M., Silva, V. A., Cruz, F. A. O. (2017). *Estudo do movimento balístico: uma proposta de abordagem para EaD*. In XXII Simpósio Nacional de Ensino de Física (XXII SNEF) (pp. 1–7). São Carlos, SP. Disponível em [http://www1.sbfisica.org.br/eventos/snef/xxii/sys/resumos/T0534-1.pdf.](http://www1.sbfisica.org.br/eventos/snef/xxii/sys/resumos/T0534-1.pdf)
- Universidade Federal do Rio Grande do Norte (2004). Projeto de Curso de Graduação (licenciatura) em Química, na Modalidade a Distância. Acesso em 28 de Outubro de 2017. Disponível em [http://www.](http://www.sedis.ufrn.br/images/documentos/quimica/projeto%2520do%2520curso%2520de%2520qumica.pdf) [sedis.ufrn.br/images/documentos/quimica/projeto%20do%20curso%20de%20qumica.pdf.](http://www.sedis.ufrn.br/images/documentos/quimica/projeto%2520do%2520curso%2520de%2520qumica.pdf)